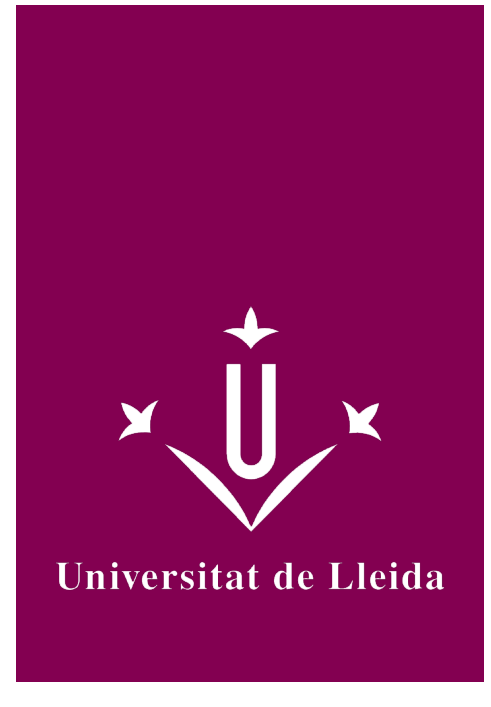

# GUIA DOCENT **INTRODUCCIÓ A LES TIC. PERIODISME**

Coordinació: PERDRIX SAPIÑA, FERNANDO

Any acadèmic 2016-17

# Informació general de l'assignatura

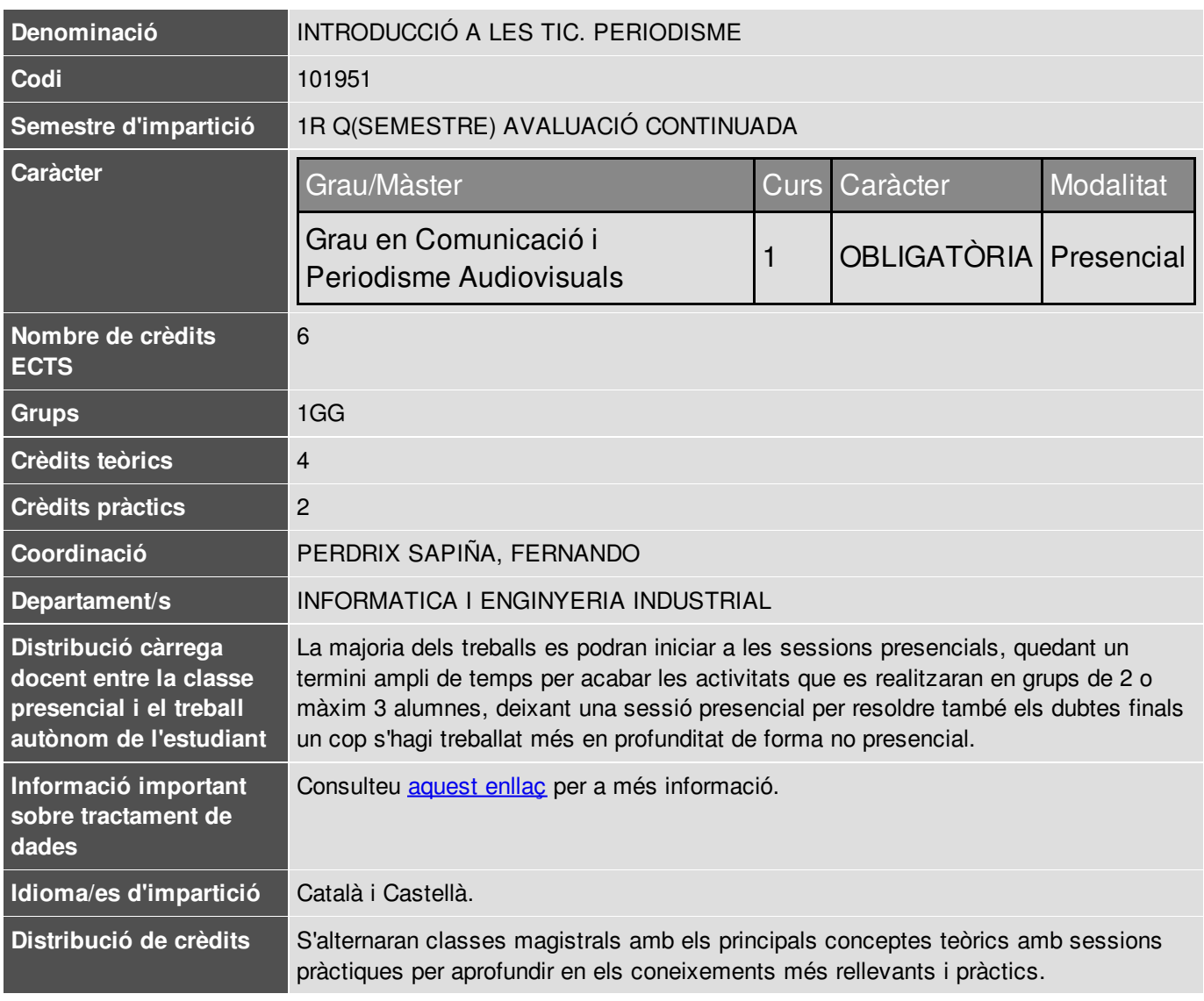

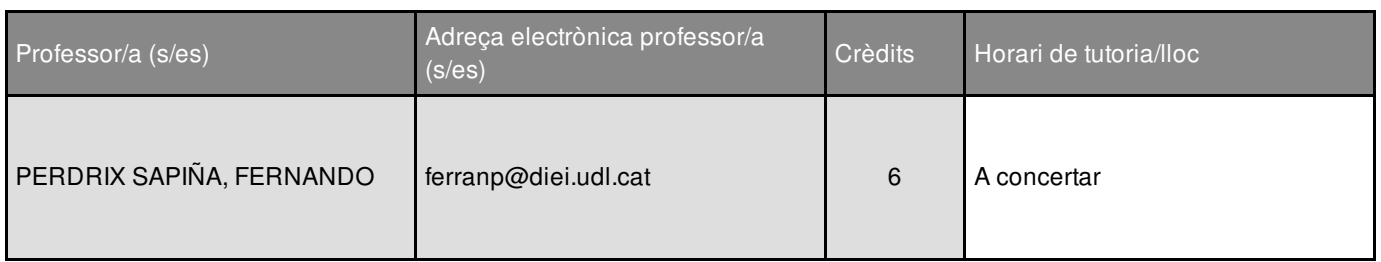

### Informació complementària de l'assignatura

L'assignatura és una introducció als sistemes digitals i telemàtics, que són la base de la producció audiovisual actualment en ús a la indústria. Primerament, pretén donar una visió general de la informàtica com a ciència i com a enginyeria de sistemes, destacant els aspectes del hardware, el software i la telemàtica que permet l'ús de sistemes de transmissió de dades. També afronta el funcionament d'Internet i les bases de l'intercanvi d'informació en format digital, fent especial èmfasis en la creació de pàgines web amb l'ús del llenguatge HTML i les fulles d'estil, així com un repàs dels formats i codificacions dels principals elements multimèdia: les imatges fixes, els arxius sonors i les imatges en moviment o vídeos. Les sessions es van alternant en sessions divulgatives de teoria i altres de pràctiques amb ordinador per provar els conceptes explicats amb anterioritat.

Finalment, un cop superada aquesta assignatura, els alumnes tindran uns coneixements amplis per entendre el funcionament i les particularitats dels equips i sistemes d'edició, manipulació i gravació dels elements audiovisuals que més endavant aprofundiran en altres assignatures del Grau en Comunicació i Periodisme Audiovisual.

## Objectius acadèmics de l'assignatura

O1. Desenvolupar les habilitats adequades per a afrontar qualsevol aprenentatge de tecnologia digital afí a la nostra formació.

- O2. Aprendre les tècniques de captació, tractament i conversió d'imatges fixes.
- O3. Aprendre les tècniques de captació, enregistrament i edició de so.
- O4. Aprendre les tècniques de captació, enregistrament, edició de vídeo i conversió.

# **Competències**

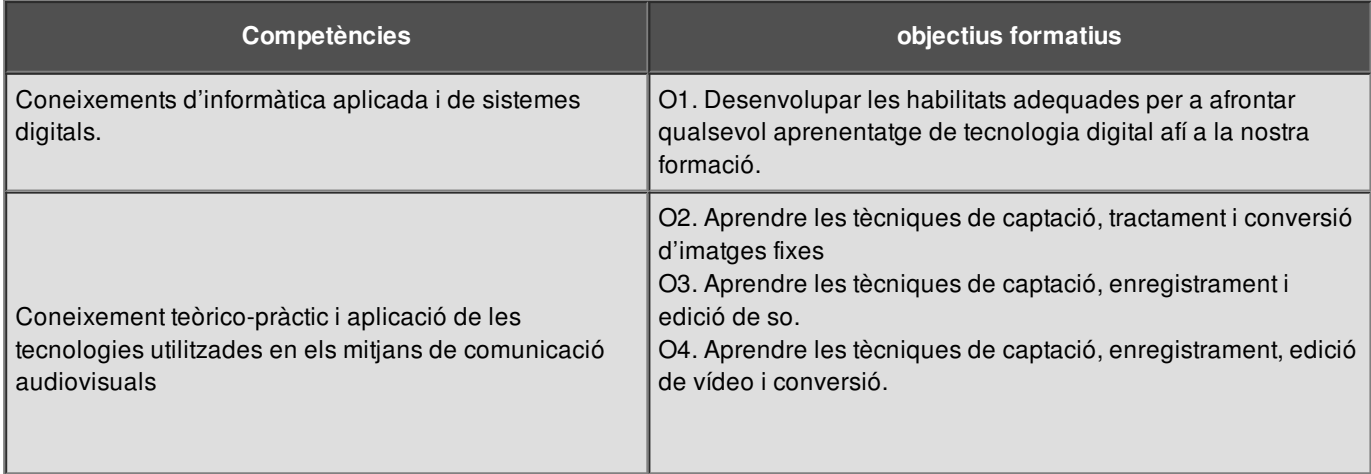

## Continguts fonamentals de l'assignatura

**BLOC I. Introducció a les TIC.** (1 sessió teoria)

#### 1. Introducció

- 1.1 Conceptes bàsics en informàtica
- 1.2 Història de la informàtica
- 1.3 Actitud i convivència digital

**BLOC I. Introducció a les TIC.** (1 sessió teoria)

1.4 Altres aspectes destacats

#### **BLOC II. Representació de la Informació.** (2 sessions teoria + 1 sessió pràctica)

#### 2. Sistemes

- 2.1 Representació de la informació (Sistemes de codificació)
- 2.2 Codis alfanumèrics
- 2.3 Components d'un sistema de processament d'informació
- 2.4 Codificació, representació i estàndards de text
- 2.5 Codificació, representació i estàndards d'imatge fixa
- 2.6 Codificació, representació i estàndards de so
- 2.7 Codificació, representació i estàndards de vídeo

#### **BLOC III. Components d'un Sistema Informàtic.** (2 sessions teoria)

#### 3. Components

- 3.1 Hardware
- 3.2 Components Ordinador
- 3.3 Software
- 3.4 Interfície gràfica

#### **BLOC IV. Xarxes i Internet.** (3 sessions teoria)

- 4. Telemàtica
	- 4.1 Història
	- 4.2 Components d'un sistema de teleprocés
	- 4.3 Interfícies i protocols
	- 4.4 Tipus de xarxes

#### 5. Internet

- 5.1 Història
- 5.2 Conceptes bàsics

- 5.3 Aplicacions
- 5.4 Eines col·laboratives
- 6. Cloud Computing
	- 6.1 Concepte
	- 6.2 Avantatges i inconvenients
	- 6.3 Exemples
- 7. Xarxes Socials
	- 7.1 Definició i exemples
	- 7.2 El Community Manager
- 8. Seguretat Informàtica
	- 8.1 Seguretat de la informació
	- 8.2 Identitat i privadesa
	- 8.3 Seguretat en la gestió audiovisual

#### **BLOC V. Entorn Web.** (2 sessions teoria + 5 sessions pràctica)

- 9. Desenvolupament web
	- 9.1 Introducció
	- 9.2 Disseny i Prototipat de llocs web
	- 9.3 El llenguatge HTML
	- 9.4 Les Fulles d'Estil CSS

## Eixos metodològics de l'assignatura

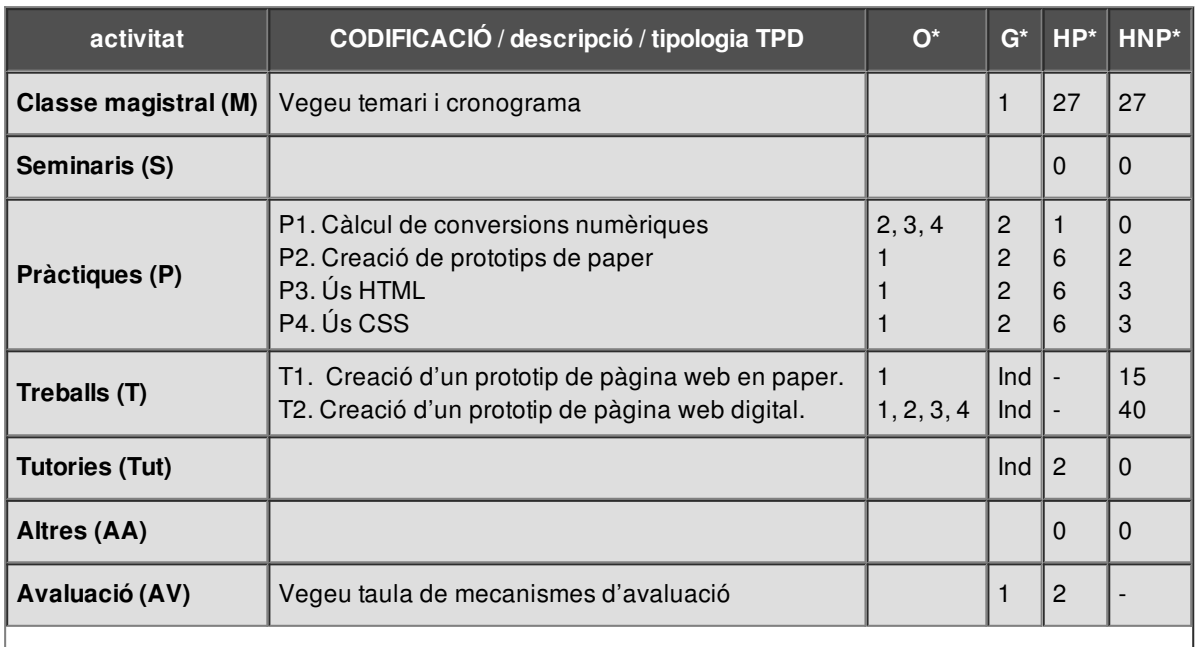

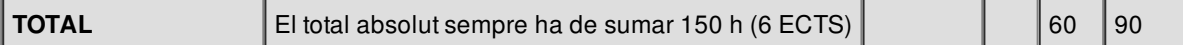

### Sistema d'avaluació

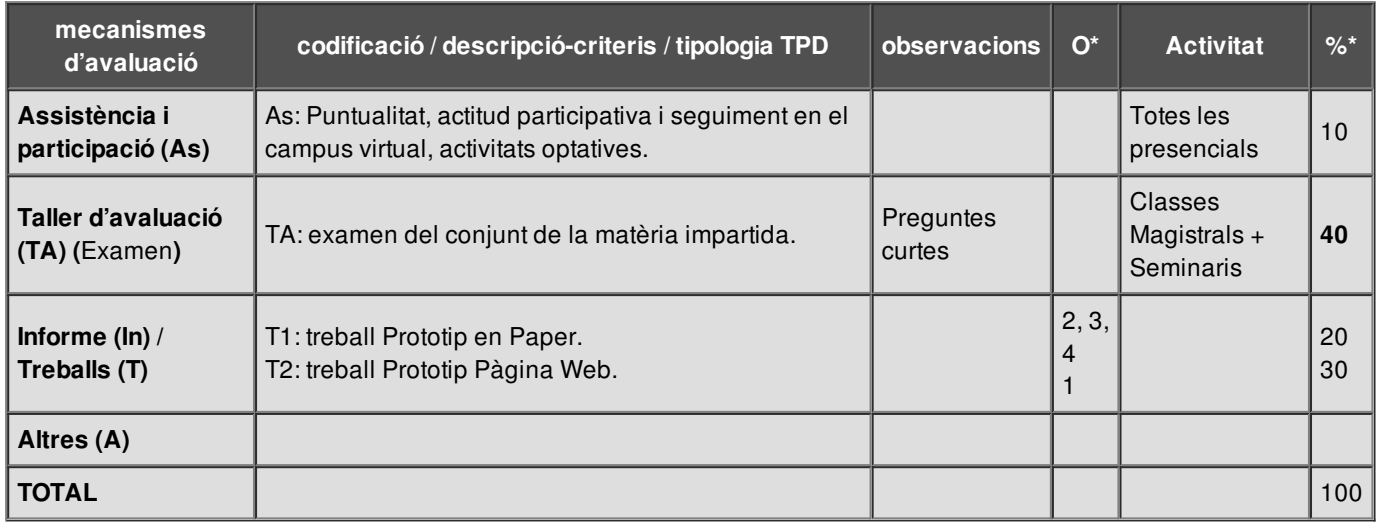

## Bibliografia i recursos d'informació

#### **Documentació bàsica (Dossier electrònic)**

La dimensión cultural de Internet. Manuel Castells

Web 2.0. Fundación Orange.

Accesibilitat: Normas wai.

Curs sobre marcadors socials.UOC

Desarrollo de Paginas Web: KompoZer

#### **Documentació recomanada**

*Introducción al Software Libre* . GONZÁLEZ BARAHONA, JESÚS; SEOANE PASCUAL, JOAQUÍN; ROBLES, GREGORIO. (2005)., per (2005). Disponible a <http://curso-sobre.berlios.de/introsobre/>. ISBN-10: ISBN-10: 0495501883 ISBN-13: 9780495501886

*Joomla! 1.5.X (guía practica)*. MATEOS BARRADO, JUAN FELIX. Ed. Anaya Multimedia.

*NO ME HAGAS PENSAR: UNA APROXIMACION A LA USABILIDAD EN LA WEB* (2 ª ED.) de KRUG, STEVE. PRENTICE-HALL

*POSICIONAMIENTO EN BUSCADORES* (ED. 2009),MACIA DOMENE, FERNANDO y GOSENDE GRELA, JAVIER.ANAYA MULTIMEDIA

*COMPENDIUM HTML* (ED. 2001) GÜNTER BORN. MARCOMBO. ISBN-10: 8426713084

*PROFESIONAL CSS PARA DISEÑO WEB* .SCHMITT, CHRISTOPHER.. Ed. Anaya Multimedia.

*Hojas de Estilo y Usabilidad*. (Ed. 2004). FERRAN PERDRIX. Edicions de la Universitat de Lleida. D.L.:L-463- 2004